## Package 'elo'

February 4, 2022

<span id="page-0-0"></span>Version 3.0.1

Title Ranking Teams by Elo Rating and Comparable Methods

Date 2022-02-03

Description A flexible framework for calculating Elo ratings and resulting rankings of any two-team-per-matchup system (chess, sports leagues, 'Go', etc.). This implementation is capable of evaluating a variety of matchups, Elo rating updates, and win probabilities, all based on the basic Elo rating system. It also includes methods to benchmark performance, including logistic regression and Markov chain models.

**Depends** R  $(>= 3.6.0)$ , stats

Imports Rcpp, pROC

Suggests knitr, testthat, rmarkdown

VignetteBuilder knitr

License GPL  $(>= 2)$ 

URL <https://github.com/eheinzen/elo>,

<https://cran.r-project.org/package=elo>,

<https://eheinzen.github.io/elo/>

BugReports <https://github.com/eheinzen/elo/issues>

RoxygenNote 7.1.2

LazyData true

LinkingTo Rcpp

Encoding UTF-8

NeedsCompilation yes

Author Ethan Heinzen [aut, cre]

Maintainer Ethan Heinzen <heinzen.ethan@mayo.edu>

Repository CRAN

Date/Publication 2022-02-04 12:50:02 UTC

## <span id="page-1-0"></span>R topics documented:

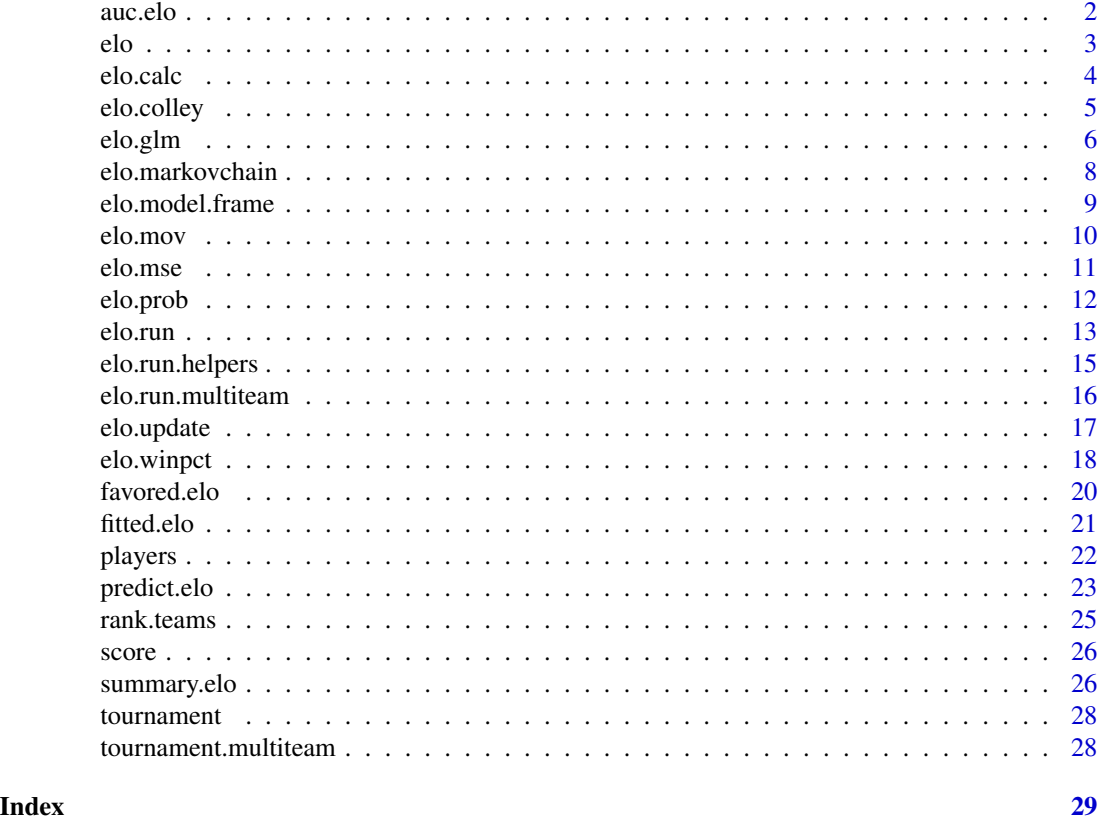

auc.elo *Calculate AUC on an* elo.run *object*

#### <span id="page-1-1"></span>Description

Calculate AUC on an elo.run object

```
## S3 method for class 'elo.run'
auc(object, ..., subset = TRUE)
## S3 method for class 'elo.glm'
auc(object, ..., subset = TRUE)
## S3 method for class 'elo.running'
auc(object, running = TRUE, discard.skipped = FALSE, ..., subset = TRUE)
## S3 method for class 'elo.markovchain'
```

```
elo 3
```

```
auc(objject, ..., subset = TRUE)## S3 method for class 'elo.winpct'
auc(object, ..., subset = TRUE)
## S3 method for class 'elo.colley'
auc(object, ..., subset = TRUE)
```
### Arguments

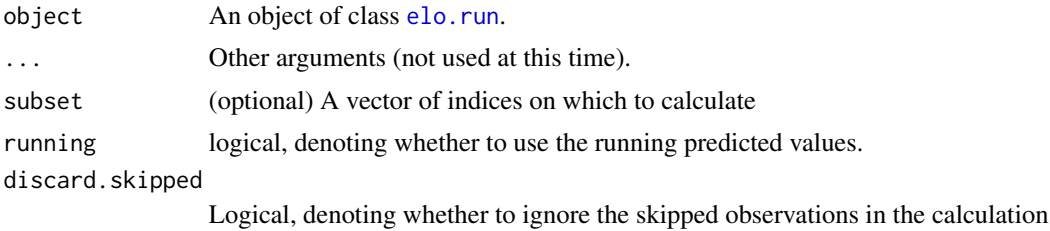

#### Value

The AUC of the predicted Elo probabilities and the actual win results.

### References

Adapted from code here: [https://stat.ethz.ch/pipermail/r-help/2005-September/079872](https://stat.ethz.ch/pipermail/r-help/2005-September/079872.html). [html](https://stat.ethz.ch/pipermail/r-help/2005-September/079872.html)

#### See Also

pROC:[:auc](#page-0-0), [elo.run](#page-12-1).

elo *The Elo Package*

#### Description

An implementation of Elo ratings for general use in 'R'.

#### Functions

Listed below are the most useful functions available in elo:

[elo.prob](#page-11-1): Calculate the probability that team A beats team B.

[elo.update](#page-16-1): Calculate the update value for a given Elo matchup.

[elo.calc](#page-3-1): Calculate post-update Elo values.

[elo.run](#page-12-1): Calculate Elos for a series of matches.

[score](#page-25-1): Create a 1/0/0.5 win "indicator" based on two teams' scores.

### <span id="page-3-0"></span>Data

[tournament](#page-27-1): Mock data for examples.

### References

Elo, A. E. 1978. The Rating of Chess Players, Past and Present. New York: Arco.

### Examples

library(elo)

#### <span id="page-3-1"></span>elo.calc *Post-update Elo values*

#### Description

Calculate post-update Elo values. This is vectorized.

#### Usage

```
elo.calc(wins.A, ...)
## Default S3 method:
elo.calc(wins.A, elo.A, elo.B, k, ..., adjust.A = \theta, adjust.B = \theta)
## S3 method for class 'formula'
elo.calc(formula, data, na.action, subset, k = NULL, ...)
```
#### Arguments

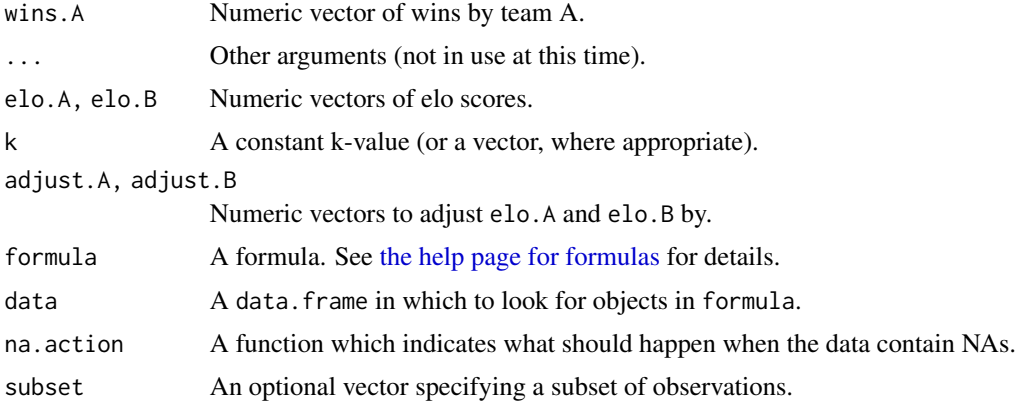

#### Value

A data.frame with two columns, giving the new Elo values after each update.

#### <span id="page-4-0"></span>elo.colley 5

#### See Also

[elo.prob](#page-11-1), [elo.update](#page-16-1), elo.model.frame

#### Examples

```
elo.calc(c(1, 0), c(1500, 1500), c(1500, 1600), k = 20)
dat <- data.frame(wins.A = c(1, 0), elo.A = c(1500, 1500),
                  elo.B = c(1500, 1600), k = c(20, 20)elo.calc(wins.A \sim elo.A + elo.B + k(k), data = dat)
```
<span id="page-4-1"></span>elo.colley *Compute a Colley matrix model for a matchup.*

#### Description

Compute a Colley matrix model for a matchup.

#### Usage

```
elo.colley(
  formula,
 data,
  family = "binomial",
 weights,
 na.action,
 subset,
 k = 1,...,
 running = FALSE,
 skip = \theta)
```
#### Arguments

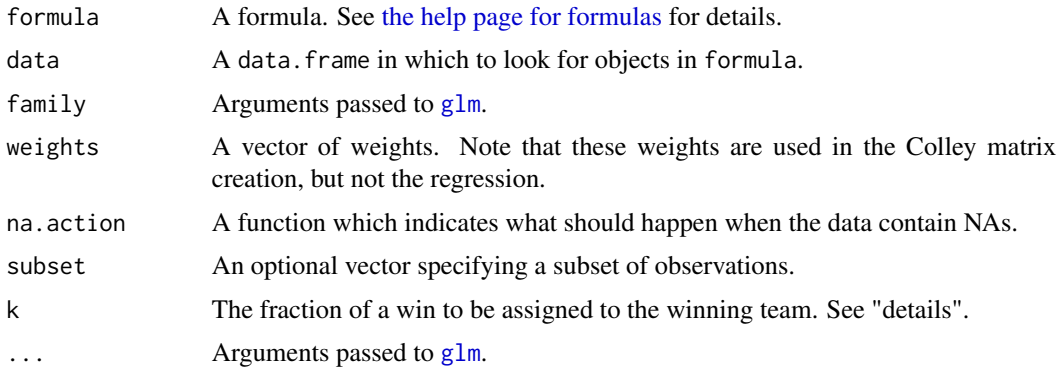

<span id="page-5-0"></span>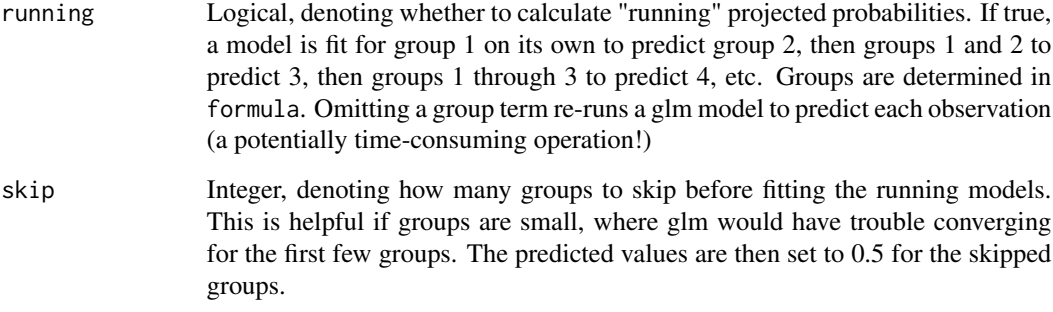

#### Details

See the vignette for details on this method. The differences in assigned scores (from the coefficients of the Colley matrix regression) are fed into a logistic regression model to predict wins or (usually) a linear model to predict margin of victory. In this setting, 'k' indicates the fraction of a win to be assigned to the winning team (and the fraction of a loss to be assigned to the losing team); setting k = 1 (the default) emits the "Bias Free" ranking method presented by Colley. It is also possible to adjust the regression by setting the second argument of [adjust\(](#page-21-1)). As in [elo.glm](#page-5-1), the intercept represents the home-field advantage. Neutral fields can be indicated using the [neutral\(](#page-21-1)) function, which sets the intercept to 0.

#### References

Colley W.N. Colley's Bias Free College Football Ranking Method: The Colley Matrix Explained. 2002.

#### See Also

[glm](#page-0-0), [summary.elo.colley](#page-25-2), [score](#page-25-1), [mov](#page-9-1), [elo.model.frame](#page-8-1)

#### Examples

elo.colley(score(points.Home, points.Visitor) ~ team.Home + team.Visitor, data = tournament, subset = points.Home != points.Visitor)

<span id="page-5-1"></span>elo.glm *Compute a (usually logistic) regression model for a series of matches.*

#### Description

Compute a (usually logistic) regression model for a series of matches.

#### <span id="page-6-0"></span>elo.glm 7

#### Usage

```
elo.glm(
  formula,
  data,
  family = "binomial",
  weights,
  na.action,
  subset,
  ...,
  running = FALSE,
  skip = \theta\lambda
```
#### Arguments

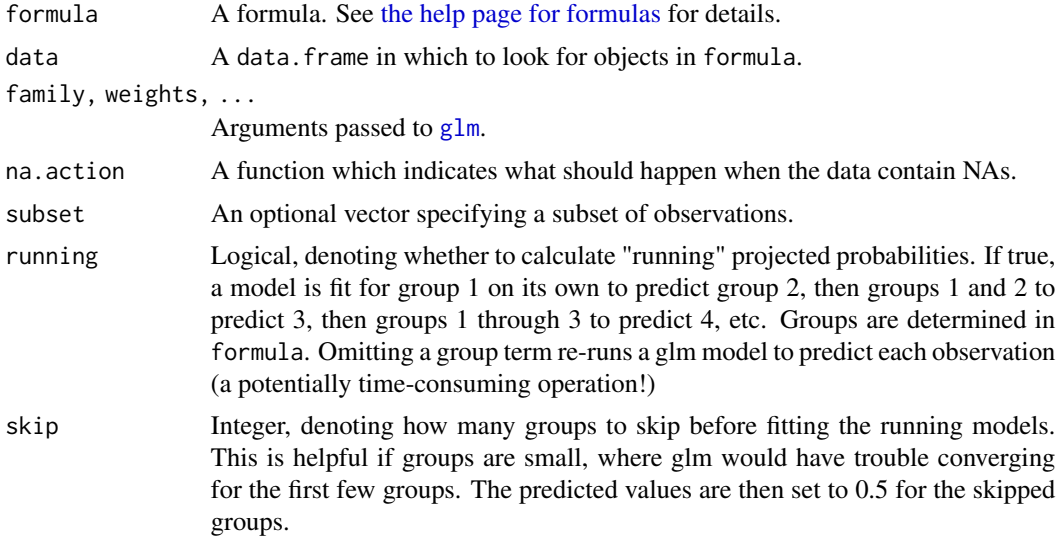

#### Details

The formula syntax is the same as other elo functions. A data.frame of indicator variables is built, where an entry is 1 if a team is home, 0 if a team didn't play, and -1 if a team is a visitor. Anything passed to [adjust\(](#page-21-1)) in formula is also put in the data.frame. A [glm](#page-0-0) model is then run to predict wins or margin of victory.

With this setup, the intercept represents the home-field advantage. Neutral fields can be indicated using the [neutral\(](#page-21-1)) function, which sets the intercept to 0.

Note that any weights specified in players() will be ignored.

This is essentially the Bradley-Terry model.

#### Value

An object of class c("elo.glm","glm"). If running==TRUE, the class "elo.glm.running" is prepended.

#### <span id="page-7-0"></span>References

https://en.wikipedia.org/wiki/Bradley

#### See Also

[glm](#page-0-0), [summary.elo.glm](#page-25-2), [score](#page-25-1), [mov](#page-9-1), [elo.model.frame](#page-8-1)

#### Examples

```
data(tournament)
elo.glm(score(points.Home, points.Visitor) ~ team.Home + team.Visitor, data = tournament,
 subset = points.Home != points.Visitor)
elo.glm(mov(points.Home, points.Visitor) ~ team.Home + team.Visitor, data = tournament,
 family = "gaussian")
```
<span id="page-7-1"></span>elo.markovchain *Compute a Markov chain model for a series of matches.*

#### Description

Compute a Markov chain model for a series of matches.

#### Usage

```
elo.markovchain(
  formula,
  data,
  family = "binomial",
  weights,
  na.action,
  subset,
  k = NULL,...,
  running = FALSE,
  skip = 0
\mathcal{L}
```
#### Arguments

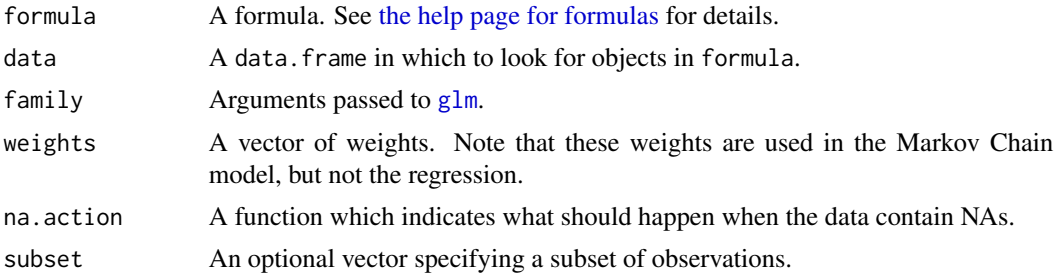

<span id="page-8-0"></span>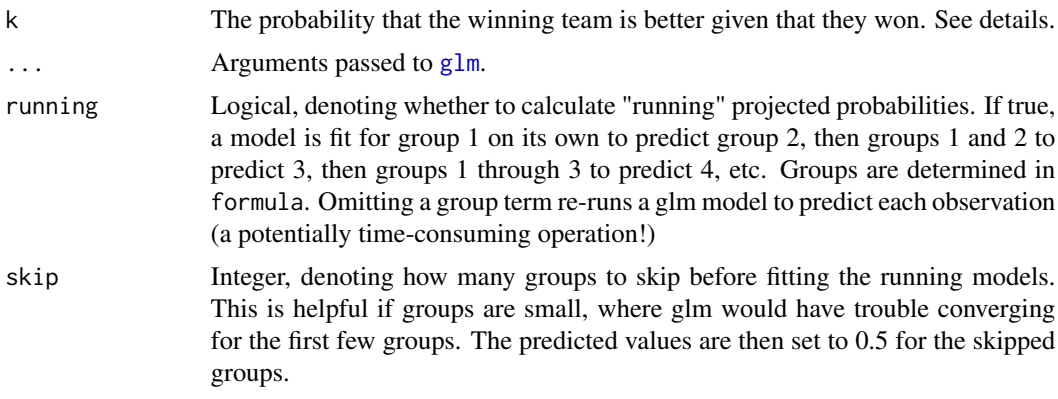

#### Details

See the vignette for details on this method. The probabilities we call 'k' purely for convenience. The differences in assigned scores (from the stationary distribution pi) are fed into a logistic regression model to predict wins or (usually) a linear model to predict margin of victory. It is also possible to adjust the regression by setting the second argument of [adjust\(](#page-21-1)). As in [elo.glm](#page-5-1), the intercept represents the home-field advantage. Neutral fields can be indicated using the [neutral\(](#page-21-1)) function, which sets the intercept to 0.

Note that by assigning probabilities in the right way, this function emits the Logistic Regression Markov Chain model (LRMC).

#### References

Kvam, P. and Sokol, J.S. A logistic regression/Markov chain model for NCAA basketball. Naval Research Logistics. 2006. 53; 788-803.

#### See Also

[glm](#page-0-0), [summary.elo.markovchain](#page-25-2), [score](#page-25-1), [mov](#page-9-1), [elo.model.frame](#page-8-1)

#### Examples

```
elo.markovchain(score(points.Home, points.Visitor) ~ team.Home + team.Visitor, data = tournament,
  subset = points.Home != points.Visitor, k = 0.7)
```
elo.markovchain(mov(points.Home, points.Visitor) ~ team.Home + team.Visitor, family = "gaussian", data = tournament,  $k = 0.7$ )

<span id="page-8-1"></span>elo.model.frame *Interpret formulas in* elo *functions*

#### Description

A helper function to create the model. frame for many elo functions.

#### <span id="page-9-0"></span>Usage

```
elo.model.frame(
  formula,
 data,
 na.action,
 subset,
 k = NULL,...,
 required.vars = "elos",
 wan.k = TRUE,ncol.k = 1,
 ncol.elos = 2
)
```
### Arguments

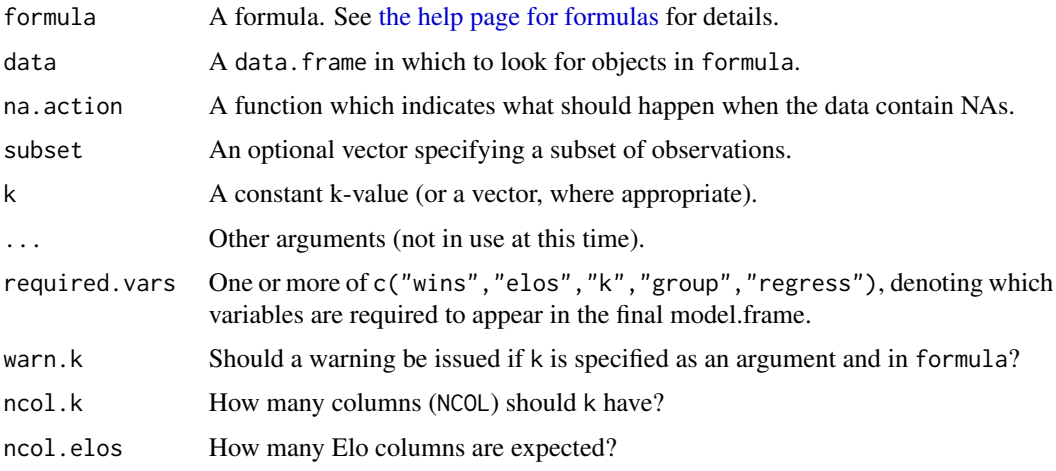

### See Also

[elo.run](#page-12-1), [elo.calc](#page-3-1), [elo.update](#page-16-1), [elo.prob](#page-11-1)

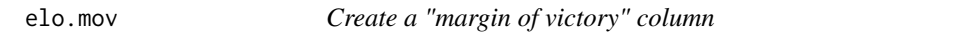

### <span id="page-9-1"></span>Description

Create a "margin of victory" based on two teams' scores

#### Usage

mov(score.A, score.B = 0)

#### <span id="page-10-0"></span>elo.mse and the set of the set of the set of the set of the set of the set of the set of the set of the set of the set of the set of the set of the set of the set of the set of the set of the set of the set of the set of t

#### Arguments

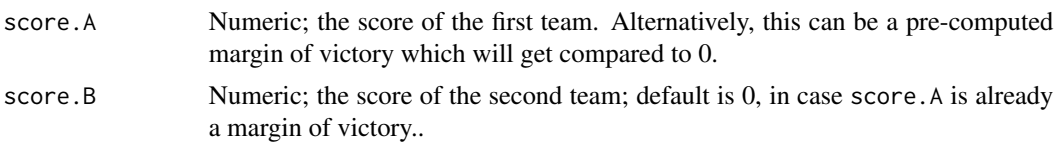

#### Value

An object with class "elo.mov", denoting score.A = score.B.

#### See Also

[score](#page-25-1)

#### Examples

mov(12, 10) mov(10, 10) mov(10, 12)

elo.mse *Calculate the mean square error*

#### <span id="page-10-1"></span>Description

Calculate the mean square error (Brier score) for a model.

```
mse(object, ..., subset = TRUE)brier(object, ..., subset = TRUE)
## S3 method for class 'elo.run'
mse(object, ..., subset = TRUE)
## S3 method for class 'elo.glm'
mse(object, ..., subset = TRUE)
## S3 method for class 'elo.running'
mse(object, running = TRUE, discard.skipped = FALSE, ..., subset = TRUE)
## S3 method for class 'elo.markovchain'
mse(object, ..., subset = TRUE)
## S3 method for class 'elo.winpct'
mse(object, ..., subset = TRUE)
```

```
## S3 method for class 'elo.colley'
mse(object, ..., subset = TRUE)
```
#### Arguments

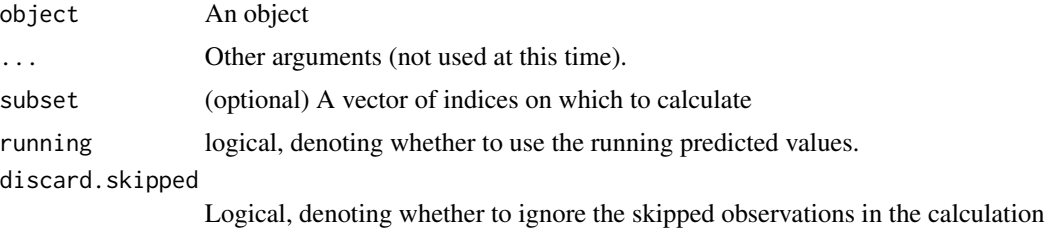

#### Details

Even though logistic regressions don't use the MSE on the y=0/1 scale, it can still be informative. Note that the S3 method is mse.

<span id="page-11-1"></span>elo.prob *Elo probability*

#### Description

Calculate the probability that team A beats team B. This is vectorized.

#### Usage

```
elo.prob(elo.A, ...)
## Default S3 method:
elo.prob(elo.A, elo.B, ..., elos = NULL, adjust.A = 0, adjust.B = 0)
## S3 method for class 'formula'
elo.prob(formula, data, na.action, subset, ..., elos = NULL)
## S3 method for class 'elo.multiteam.matrix'
elo.prob(elo.A, ..., elos = NULL)
```
#### Arguments

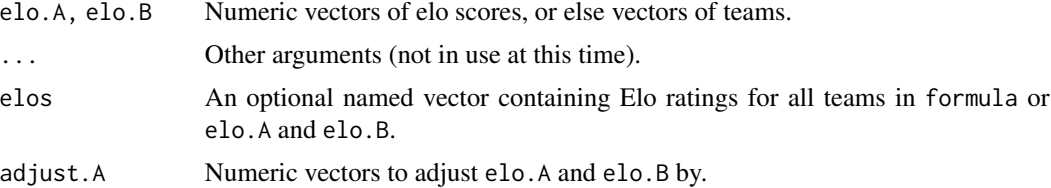

#### <span id="page-12-0"></span>elo.run 13

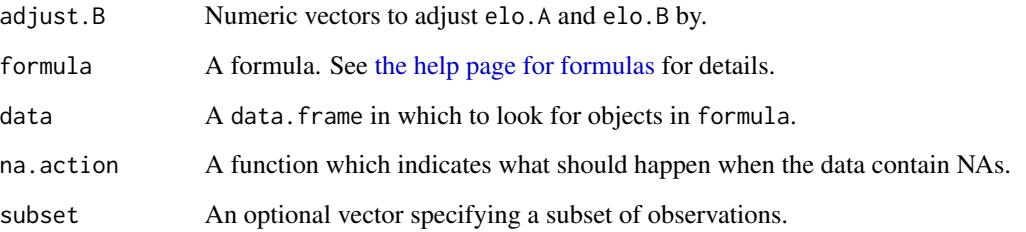

#### Details

Note that formula can be missing the wins. A component. If present, it's ignored by [elo.model.frame](#page-8-1).

#### Value

A vector of Elo probabilities.

#### See Also

[elo.update](#page-16-1), [elo.calc](#page-3-1), elo.model.frame

#### Examples

```
elo.prob(1500, 1500)
elo.prob(c(1500, 1500), c(1500, 1600))
dat <- data.frame(wins.A = c(1, 0), elo.A = c(1500, 1500),
                  elo.B = c(1500, 1600), k = c(20, 20))
elo.prob( \sim elo.A + elo.B, data = dat)
## Also works to include the wins and k:
elo.prob(wins.A \sim elo.A + elo.B + k(k), data = dat)
## Also allows teams
elo.prob(c("A", "B"), c("C", "C"), elos = c(A = 1500, B = 1600, C = 1500))
```
<span id="page-12-1"></span>elo.run *Calculate running Elos for a series of matches.*

#### Description

Calculate running Elos for a series of matches.

<span id="page-13-0"></span>14 elo.run el antico de la contrada de la contrada de la contrada de la contrada de la contrada de la contrada de la contrada de la contrada de la contrada de la contrada de la contrada de la contrada de la contrada de la

#### Usage

```
elo.run(
  formula,
  data,
  na.action,
  subset,
  k = NULL,initial.elos = NULL,
  ...,
  prob.fun = elo.prob,
  update.fun = elo.update,
  verbose = TRUE
\mathcal{L}
```
#### Arguments

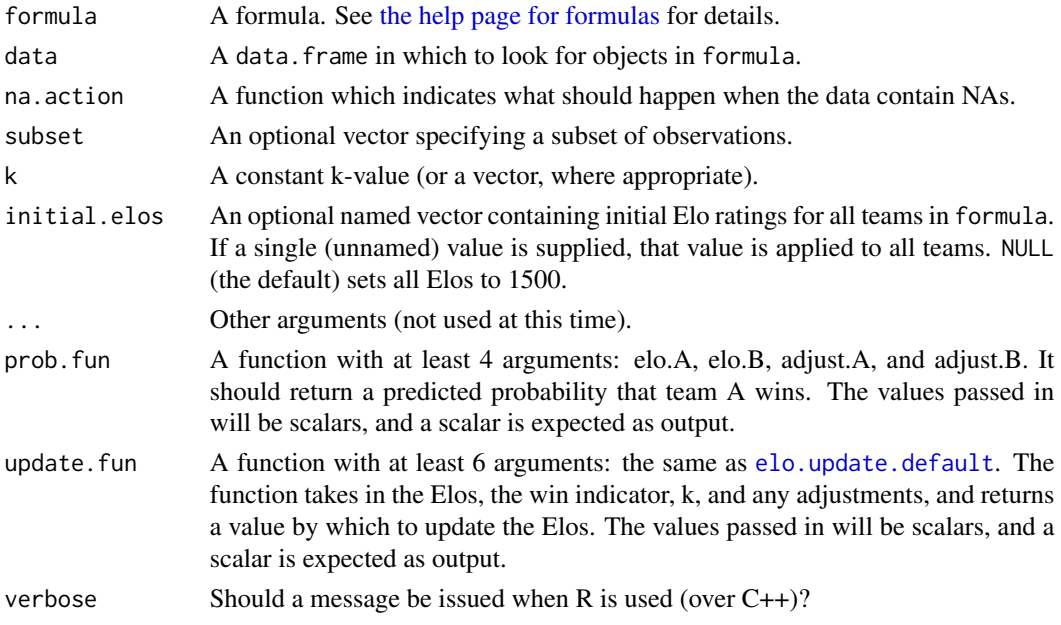

#### Details

elo.run is run two different ways: the first (default) uses C++ and may be up to 50 times faster, while the second (when prob. fun or update. fun are specified) uses R but also supports custom update functions. Prefer the first unless you really need a custom update function.

#### Value

An object of class "elo.run" or class "elo.run.regressed".

### See Also

[score](#page-25-1), [elo.run.helperse](#page-14-1)lo.run helpers, [elo.calc](#page-3-1), [elo.update](#page-16-1), [elo.prob](#page-11-1), [elo.model.frame](#page-8-1).

#### <span id="page-14-0"></span>elo.run.helpers 15

#### Examples

```
data(tournament)
elo.run(score(points.Home, points.Visitor) ~ team.Home + team.Visitor,
       data = tournament, k = 20# Create non-constant 'k'
elo.run(score(points.Home, points.Visitor) ~ team.Home + team.Visitor +
       k(20 * log(abs(points) + point s), data = tournament)
# Adjust Elo for, e.g., home-field advantage
elo.run(score(points.Home, points.Visitor) ~ adjust(team.Home, 30) + team.Visitor,
       data = tournament, k = 20tournament$home.field <- 30
elo.run(score(points.Home, points.Visitor) ~ adjust(team.Home, home.field) + team.Visitor,
       data = tournament, k = 20# Regress the Elos back toward 1500 at the end of the half-season
elo.run(score(points.Home, points.Visitor) ~ adjust(team.Home, 30) +
       team.Visitor + regress(half, 1500, 0.2), data = tournament, k = 20)
```
<span id="page-14-1"></span>elo.run.helpers *Helper functions for* elo.run

#### <span id="page-14-2"></span>Description

as.matrix converts an Elo object into a matrix of running Elos. These are the Elos at the time of grouping, but before any regression takes place.

```
## S3 method for class 'elo.run'
as.matrix(x, \ldots)## S3 method for class 'elo.run.regressed'
as.matrix(x, \ldots)## S3 method for class 'elo.run'
as.data.frame(x, ...)
final.elos(x, ...)
## S3 method for class 'elo.run'
final.elos(x, ...)
## S3 method for class 'elo.run.regressed'
final.elos(x, regressed = FALSE, ...)
```
#### <span id="page-15-0"></span>Arguments

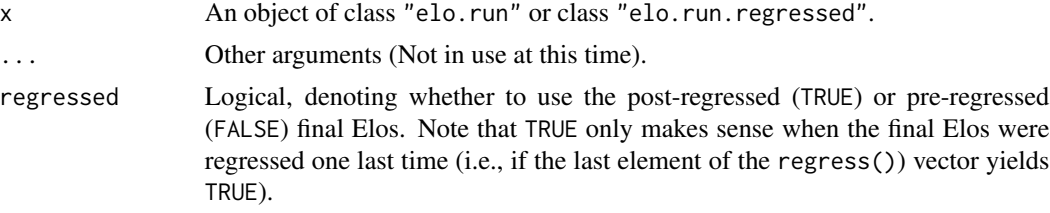

#### Details

as.data.frame converts the "elos" component of an object from [elo.run](#page-12-1) into a data.frame.

final.elos is a generic function to extract the last Elo per team.

#### Value

A matrix, a data.frame, or a named vector.

#### See Also

[elo.run](#page-12-1)

#### Examples

```
e <- elo.run(score(points.Home, points.Visitor) ~ team.Home + team.Visitor + group(week),
            data = tournament, k = 20head(as.matrix(e))
str(as.data.frame(e))
final.elos(e)
```
<span id="page-15-1"></span>elo.run.multiteam *Calculate running Elos for a series of multi-team matches.*

#### Description

Calculate running Elos for a series of multi-team matches.

```
elo.run.multiteam(
  formula,
  data,
  na.action,
  subset,
  k = NULL,initial.elos = NULL,
  ...
\mathcal{L}
```
#### <span id="page-16-0"></span>elo.update 17

#### Arguments

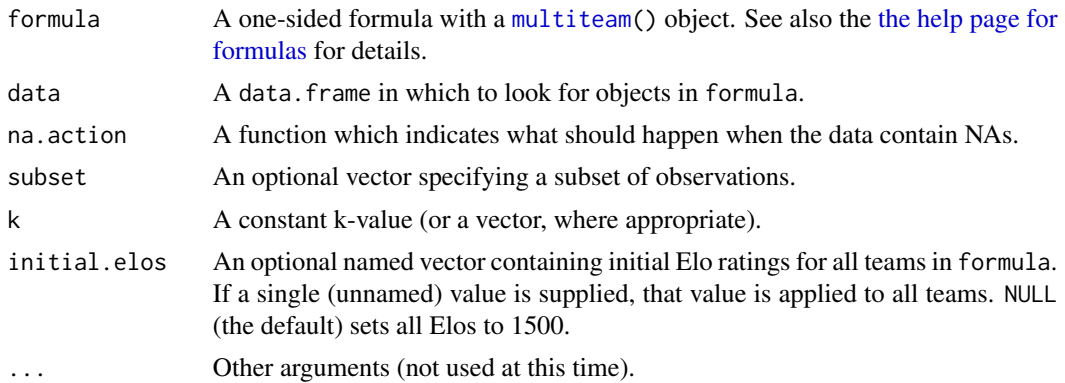

#### Details

This is like [elo.run](#page-12-1) (and in fact it runs elo.run in the background). The formula takes a [multiteam\(](#page-21-1)) object, which assumes that teams "win" in a well-ordered ranking. It assumes that the first place team beats all other teams, that the second place team loses to the first but beats the others, etc. In that regard, elo.run.multiteam reduces to elo.run when the number of teams (ncol(multiteam())) is 2

However, this is less flexible than elo.run, because (1) there cannot be ties; (2) it does not accept adjustments; and  $(3)$  k is constant within a "game"

#### Examples

```
data(tournament.multiteam)
elo.run.multiteam(~ multiteam(Place_1, Place_2, Place_3, Place_4),
                  data = tournament.multiteam, subset = -28, k = 20)
```
<span id="page-16-1"></span>elo.update *Elo updates*

#### <span id="page-16-2"></span>Description

Calculate the update value for a given Elo matchup. This is used in [elo.calc](#page-3-1), which reports the post-update Elo values. This is vectorized.

```
elo.update(wins.A, ...)
## Default S3 method:
elo.update(wins.A, elo.A, elo.B, k, ..., adjust.A = 0, adjust.B = 0)
## S3 method for class 'formula'
elo.update(formula, data, na.action, subset, k = NULL, ...)
```
#### <span id="page-17-0"></span>Arguments

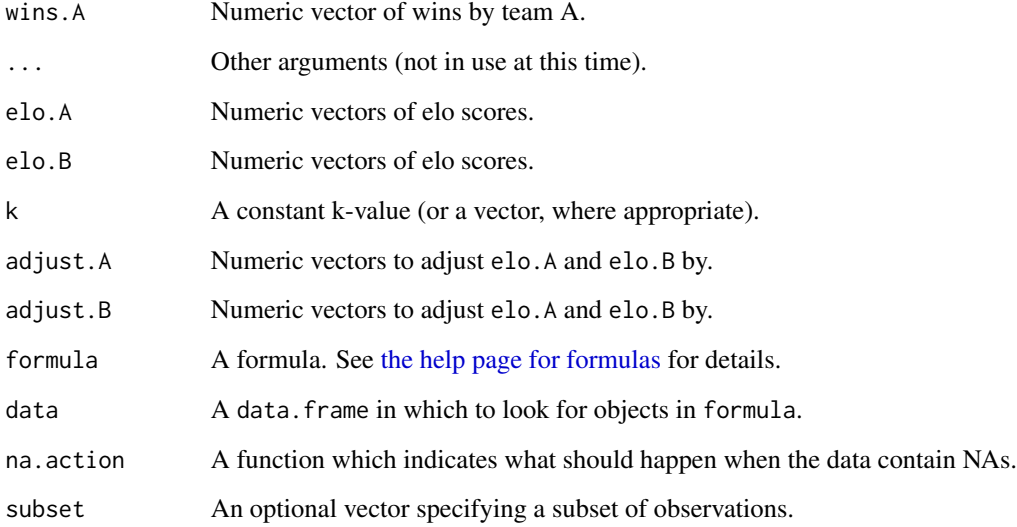

### Value

A vector of Elo updates.

#### See Also

[elo.prob](#page-11-1), [elo.calc](#page-3-1), elo.model.frame

#### Examples

```
elo.update(c(1, 0), c(1500, 1500), c(1500, 1600), k = 20)
dat <- data.frame(wins.A = c(1, 0), elo.A = c(1500, 1500),
                 elo.B = c(1500, 1600), k = c(20, 20)elo.update(wins.A \sim elo.A + elo.B + k(k), data = dat)
```
elo.winpct *Compute a (usually logistic) regression based on win percentage for a series of matches.*

### Description

Compute a (usually logistic) regression based on win percentage for a series of matches.

#### <span id="page-18-0"></span>elo.winpct 19

#### Usage

```
elo.winpct(
  formula,
  data,
  family = "binomial",
  weights,
  na.action,
  subset,
  ...,
  running = FALSE,
  skip = \theta\mathcal{L}
```
#### Arguments

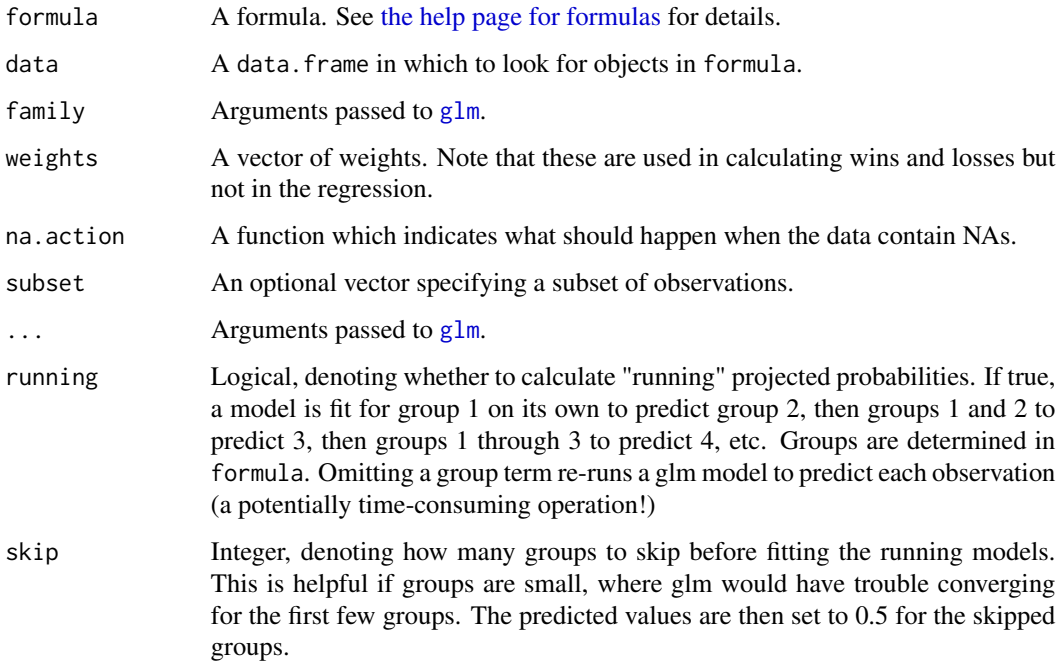

#### Details

Win percentages are first calculated. Anything passed to [adjust\(](#page-21-1)) in formula is also put in the data.frame. A [glm](#page-0-0) model is then run to predict wins or margin of victory.

With this setup, the intercept represents the home-field advantage. Neutral fields can be indicated using the [neutral\(](#page-21-1)) function, which sets the intercept to 0.

#### See Also

[glm](#page-0-0), [summary.elo.winpct](#page-25-2), [score](#page-25-1), [mov](#page-9-1), [elo.model.frame](#page-8-1)

#### <span id="page-19-0"></span>Examples

```
elo.winpct(score(points.Home, points.Visitor) ~ team.Home + team.Visitor, data = tournament,
 subset = points.Home != points.Visitor)
```

```
elo.winpct(mov(points.Home, points.Visitor) ~ team.Home + team.Visitor, data = tournament,
 family = "gaussian")
```
favored.elo *Classify teams that are favored to win*

#### <span id="page-19-1"></span>Description

Classify teams that are favored to win

#### Usage

```
favored(x, ..., subset = TRUE)## S3 method for class 'elo.run'
favored(x, ..., subset = TRUE)## S3 method for class 'elo.glm'
favored(x, ..., subset = TRUE)## S3 method for class 'elo.running'
favored(x, running = TRUE, discard.skipped = FALSE, ..., subset = TRUE)## S3 method for class 'elo.markovchain'
favored(x, ..., subset = TRUE)## S3 method for class 'elo.winpct'
favored(x, ..., subset = TRUE)## S3 method for class 'elo.colley'
favored(x, ..., subset = TRUE)## Default S3 method:
favored(x, p.A, ...)
```
#### Arguments

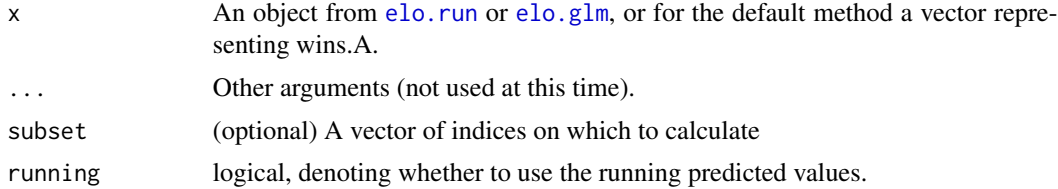

#### <span id="page-20-0"></span>fitted.elo 21

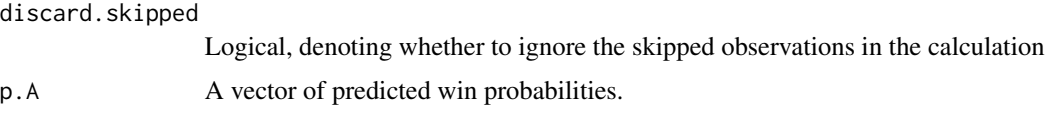

fitted.elo *Extract model values*

#### Description

Extract model values from elo functions.

#### Usage

```
## S3 method for class 'elo.run'
fitted(object, ...)
## S3 method for class 'elo.run'
residuals(object, ...)
## S3 method for class 'elo.running'
fitted(object, running = TRUE, ...)
## S3 method for class 'elo.glm'
fitted(object, ...)
## S3 method for class 'elo.markovchain'
fitted(object, ...)
## S3 method for class 'elo.winpct'
fitted(object, ...)
## S3 method for class 'elo.colley'
```
#### Arguments

fitted(object, ...)

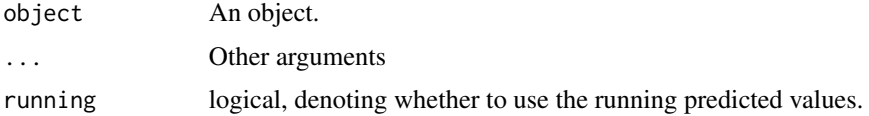

#### Value

A vector of fitted values. For running values, it has an additional attribute denoting to which group (i.e., which model) the prediction belongs

#### <span id="page-21-1"></span><span id="page-21-0"></span>Description

Details on elo functions and the special functions allowed in them to change functions' behaviors.

#### Usage

```
plays = NULL)multiteam(...)
k(x, y = NULL)adjust(x, adjustment)
regress(x, to, by, regress.unused = TRUE)group(x)
neutral(x)
```
#### Arguments

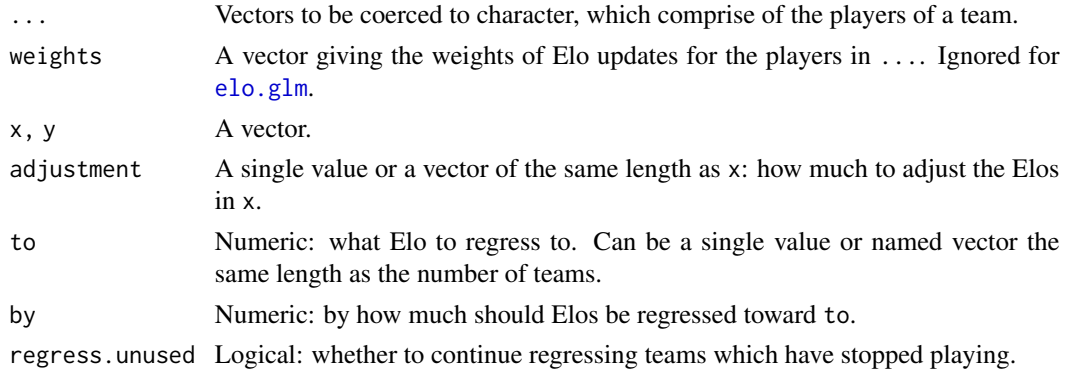

#### Details

In the functions in this package, formula is usually of the form wins. $A \sim$  elo. $A +$  elo.B, where elo.A and elo.B are vectors of Elos, and wins.A is between 0 and 1, denoting whether team A (Elo A) won or lost (or something between). elo.prob also allows elo.A and elo.B to be character or factors, denoting which team(s) played. elo.run requires elo.A to be a vector of teams or a players matrix from players() (sometimes denoted by "team.A"), but elo.B can be either a vector of teams or players matrix ("team.B") or else a numeric column (denoting a fixed-Elo opponent). elo.glm requires both to be a vector of teams or players matrix. [elo.markovchain](#page-7-1) requires both to be a vector of teams.

#### <span id="page-22-0"></span>predict.elo 23

formula accepts six special functions in it:

 $k()$  allows for complicated Elo updates. For constant Elo updates, use the  $k =$  argument instead of this special function. Note that [elo.markovchain](#page-7-1) uses this function (or argument) as a convenient way of specifying transition probabilities. [elo.colley](#page-4-1) uses this to indicate the fraction of a win to be assigned to the winning team.

adjust() allows for Elos to be adjusted for, e.g., home-field advantage. The second argument to this function can be a scalar or vector of appropriate length. This can also be used in  $e$ lo.glm and [elo.markovchain](#page-7-1) as an adjuster to the logistic regressions.

regress() can be used to regress Elos back to a fixed value after certain matches. Giving a logical vector identifies these matches after which to regress back to the mean. Giving any other kind of vector regresses after the appropriate groupings (see, e.g., [duplicated\(](#page-0-0)..., fromLast = TRUE)). The other three arguments determine what Elo to regress to  $(t_0 = 0)$ , by how much to regress toward that value (by = ), and whether to continue regressing teams which have stopped playing  $(regress.$ unused,  $default = TRUE$ ).

group() is used to group matches (by, e.g., week). For [elo.run](#page-12-1), Elos are not updated until the group changes. It is also fed to [as.matrix.elo.run](#page-14-2), giving the number of rows to return. to produce only certain rows of matrix output. It also determines how many models to run (and on what data) for [elo.glm](#page-5-1) and [elo.markovchain](#page-7-1) when running=TRUE.

neutral() is used in [elo.glm](#page-5-1) and [elo.markovchain](#page-7-1) to determine the intercept. In short, the intercept is 1 -neutral(), denoting home-field advantage. Therefore, the column passed should be 0 (denoting home-field advatange) or 1 (denoting a neutral game). If omitted, all matches are assumed to have home field advantage.

players() is used for multiple players on a team contributing to an overall Elo. The Elo updates are then assigned based on the specified weights. The weights are ignored in [elo.glm](#page-5-1).

multiteam() is used for matchups consisting of multiple teams and is only valid in [elo.run.multiteam](#page-15-1).

predict.elo *Make Predictions on an* elo *Object*

#### Description

Make Predictions on an elo Object

```
## S3 method for class 'elo.run'
predict(object, newdata, ...)
## S3 method for class 'elo.run.regressed'
predict(object, newdata, regressed = FALSE, ...)
## S3 method for class 'elo.run.multiteam'
predict(object, newdata, ...)
## S3 method for class 'elo.glm'
```
#### <span id="page-23-0"></span>24 predict.elo

```
predict(object, newdata, type = "response", ...)
## S3 method for class 'elo.running'
predict(object, newdata, running = TRUE, ...)
## S3 method for class 'elo.markovchain'
predict(object, newdata, ...)
## S3 method for class 'elo.colley'
predict(object, newdata, ...)
## S3 method for class 'elo.winpct'
predict(object, newdata, ...)
```
#### Arguments

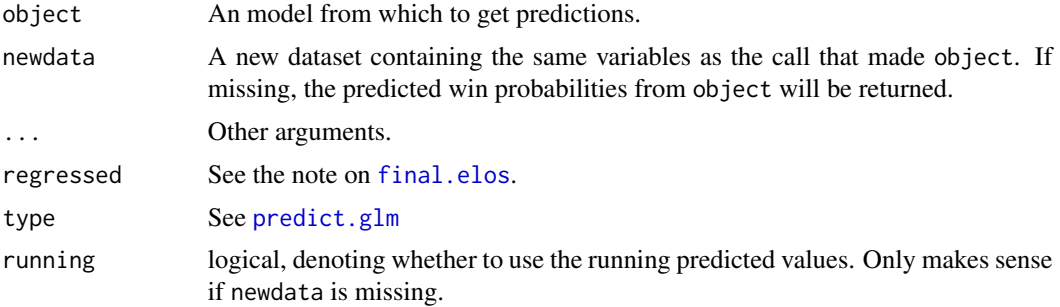

#### Details

Note that the "elo.glm.running" objects will use a model fit on all the data to predict.

#### Value

A vector of win probabilities.

#### Examples

```
data(tournament)
t1 <- head(tournament, -3)
t2 <- tail(tournament, 3)
results <- elo.run(score(points.Home, points.Visitor) ~ team.Home + team.Visitor,
                   data = t1, k = 20)
predict(results)
predict(results, newdata = t2)
results <- elo.glm(score(points.Home, points.Visitor) ~ team.Home + team.Visitor, data = t1,
  subset = points.Home != points.Visitor)
predict(results)
predict(results, newdata = t2)
```
results <- elo.markovchain(score(points.Home, points.Visitor) ~ team.Home + team.Visitor, data = t1,

#### <span id="page-24-0"></span>rank.teams 25

```
subset = points.Home != points.Visitor, k = 0.7)
predict(results)
predict(results, newdata = t2)
results <- elo.colley(score(points.Home, points.Visitor) ~ team.Home + team.Visitor, data = t1,
  subset = points.Home != points.Visitor)
predict(results)
predict(results, newdata = t2)
results <- elo.winpct(score(points.Home, points.Visitor) ~ team.Home + team.Visitor, data = t1,
  subset = points.Home != points.Visitor, k = 0.7)
predict(results)
predict(results, newdata = t2)
```

```
rank.teams Rank teams
```
#### Description

Extract the rankings from Elo objects.

#### Usage

```
rank.teams(object, ties.method = "min", ...)
## S3 method for class 'elo.run'
rank.teams(object, ties.method = "min", ...)
## S3 method for class 'elo.run.regressed'
rank.teams(object, ties.method = "min", regressed = FALSE, ...)
## S3 method for class 'elo.glm'
rank.teams(object, ties.method = "min", ...)
## S3 method for class 'elo.markovchain'
rank.teams(object, ties.method = "min", ...)
## S3 method for class 'elo.winpct'
rank.teams(object, ties.method = "min", ...)
## S3 method for class 'elo.colley'
rank.teams(object, ties.method = "min", ...)
```
#### Arguments

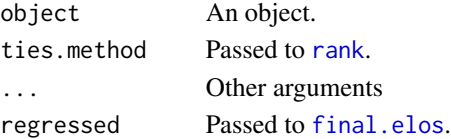

<span id="page-25-1"></span><span id="page-25-0"></span>

#### Description

Create a 1/0/0.5 win "indicator" based on two teams' scores, and test for "score-ness".

### Usage

score(score.A, score.B)

is.score(x)

#### Arguments

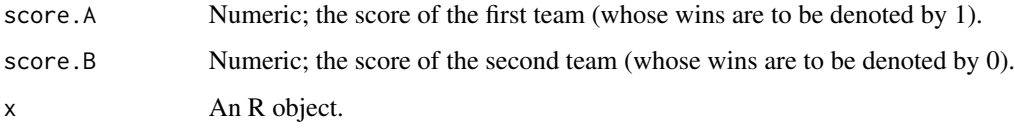

#### Value

For score, a vector containing 0, 1, and 0.5 (for ties). For is. score, TRUE or FALSE depending on whether all values of x are between 0 and 1 (inclusive).

#### See Also

[score](#page-25-1)

### Examples

score(12, 10) score(10, 10) score(10, 12)

summary.elo *Summarize an* elo *Object*

#### <span id="page-25-2"></span>Description

Summarize an elo Object

#### <span id="page-26-0"></span>summary.elo 27

#### Usage

```
## S3 method for class 'elo.run'
summary(object, ...)
## S3 method for class 'elo.glm'
summary(object, ...)
## S3 method for class 'elo.markovchain'
summary(object, ...)
## S3 method for class 'elo.colley'
summary(object, ...)
## S3 method for class 'elo.winpct'
summary(object, ...)
```
## **Arguments**

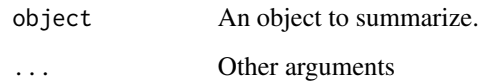

#### Value

A summary of object.

#### See Also

[favored](#page-19-1), [auc.elo.run](#page-1-1), [mse](#page-10-1)

#### Examples

```
summary(elo.run(score(points.Home, points.Visitor) ~ team.Home + team.Visitor,
 data = tournament, k = 20)summary(elo.glm(score(points.Home, points.Visitor) ~ team.Home + team.Visitor,
  data = tournament))
mc <- elo.markovchain(score(points.Home, points.Visitor) ~ team.Home + team.Visitor,
  data = tournament, subset = points.Home != points.Visitor, k = 0.7)
summary(mc)
co <- elo.colley(score(points.Home, points.Visitor) ~ team.Home + team.Visitor,
  data = tournament, subset = points.Home != points.Visitor)
summary(co)
wp <- elo.winpct(score(points.Home, points.Visitor) ~ team.Home + team.Visitor,
 data = tournament, subset = points.Home != points.Visitor, k = 0.7)
summary(wp)
```
<span id="page-27-1"></span><span id="page-27-0"></span>

#### Description

A fake dataset containing results from "animal-ball" matches.

#### Format

A data frame with 56 observations on the following 4 variables:

team.Home The home team for the match

team.Visitor The visiting team for the match

points.Home Number of points scored by the home team

points.Visitor Number of points scored by the visiting team

week Week Number

half The half of the season in which the match was played

#### Examples

data(tournament) str(tournament)

tournament.multiteam tournament.multiteam*: Mock data for examples*

### Description

A fake dataset containing results from "animal-ball" matches.

#### Format

A data frame with 56 observations on the following 4 variables:

week Week Number

half The half of the season in which the match was played

Place\_1 The first-place team

Place\_2 The second-place team

Place\_3 The third-place team

Place\_4 The fourth-place team

# <span id="page-28-0"></span>Index

adjust, *[6,](#page-5-0) [7](#page-6-0)*, *[9](#page-8-0)*, *[19](#page-18-0)* adjust *(*players*)*, [22](#page-21-0) as.data.frame.elo.run *(*elo.run.helpers*)*, [15](#page-14-0) as.matrix.elo.run, *[23](#page-22-0)* as.matrix.elo.run *(*elo.run.helpers*)*, [15](#page-14-0) auc, *[3](#page-2-0)* auc.elo, [2](#page-1-0) auc.elo.run, *[27](#page-26-0)* brier *(*elo.mse*)*, [11](#page-10-0) duplicated, *[23](#page-22-0)* elo, [3](#page-2-0) elo.calc, *[3](#page-2-0)*, [4,](#page-3-0) *[10](#page-9-0)*, *[13,](#page-12-0) [14](#page-13-0)*, *[17,](#page-16-0) [18](#page-17-0)* elo.colley, [5,](#page-4-0) *[23](#page-22-0)* elo.glm, *[6](#page-5-0)*, [6,](#page-5-0) *[9](#page-8-0)*, *[20](#page-19-0)*, *[22,](#page-21-0) [23](#page-22-0)* elo.markovchain, [8,](#page-7-0) *[22,](#page-21-0) [23](#page-22-0)* elo.model.frame, *[6](#page-5-0)*, *[8,](#page-7-0) [9](#page-8-0)*, [9,](#page-8-0) *[13,](#page-12-0) [14](#page-13-0)*, *[19](#page-18-0)* elo.mov, [10](#page-9-0) elo.mse, [11](#page-10-0) elo.prob, *[3](#page-2-0)*, *[5](#page-4-0)*, *[10](#page-9-0)*, [12,](#page-11-0) *[14](#page-13-0)*, *[18](#page-17-0)* elo.run, *[3](#page-2-0)*, *[10](#page-9-0)*, [13,](#page-12-0) *[16,](#page-15-0) [17](#page-16-0)*, *[20](#page-19-0)*, *[23](#page-22-0)* elo.run.helpers, *[14](#page-13-0)*, [15](#page-14-0) elo.run.multiteam, [16,](#page-15-0) *[23](#page-22-0)* elo.update, *[3](#page-2-0)*, *[5](#page-4-0)*, *[10](#page-9-0)*, *[13,](#page-12-0) [14](#page-13-0)*, [17](#page-16-0) elo.update.default, *[14](#page-13-0)* elo.winpct, [18](#page-17-0) favored, *[27](#page-26-0)*

favored *(*favored.elo*)*, [20](#page-19-0) favored.elo, [20](#page-19-0) final.elos, *[24,](#page-23-0) [25](#page-24-0)* final.elos *(*elo.run.helpers*)*, [15](#page-14-0) fitted.elo, [21](#page-20-0) formula.specials *(*players*)*, [22](#page-21-0)

glm, *[5](#page-4-0)[–9](#page-8-0)*, *[19](#page-18-0)* group *(*players*)*, [22](#page-21-0) is.score *(*score*)*, [26](#page-25-0) k *(*players*)*, [22](#page-21-0) mov, *[6](#page-5-0)*, *[8,](#page-7-0) [9](#page-8-0)*, *[19](#page-18-0)* mov *(*elo.mov*)*, [10](#page-9-0) mse, *[27](#page-26-0)* mse *(*elo.mse*)*, [11](#page-10-0) multiteam, *[17](#page-16-0)* multiteam *(*players*)*, [22](#page-21-0) neutral, *[6,](#page-5-0) [7](#page-6-0)*, *[9](#page-8-0)*, *[19](#page-18-0)* neutral *(*players*)*, [22](#page-21-0) players, [22](#page-21-0) predict.elo, [23](#page-22-0) predict.glm, *[24](#page-23-0)* rank, *[25](#page-24-0)* rank.teams, [25](#page-24-0) regress *(*players*)*, [22](#page-21-0) residuals.elo.run *(*fitted.elo*)*, [21](#page-20-0) score, *[3](#page-2-0)*, *[6](#page-5-0)*, *[8,](#page-7-0) [9](#page-8-0)*, *[11](#page-10-0)*, *[14](#page-13-0)*, *[19](#page-18-0)*, *[26](#page-25-0)*, [26](#page-25-0) summary.elo, [26](#page-25-0) summary.elo.colley, *[6](#page-5-0)* summary.elo.glm, *[8](#page-7-0)* summary.elo.markovchain, *[9](#page-8-0)*

summary.elo.winpct, *[19](#page-18-0)* the help page for formulas, *[4,](#page-3-0) [5](#page-4-0)*, *[7,](#page-6-0) [8](#page-7-0)*, *[10](#page-9-0)*, *[13,](#page-12-0) [14](#page-13-0)*, *[17](#page-16-0)[–19](#page-18-0)* tournament, *[4](#page-3-0)*, [28](#page-27-0) tournament.multiteam, [28](#page-27-0)